#### **Choose a script provider**

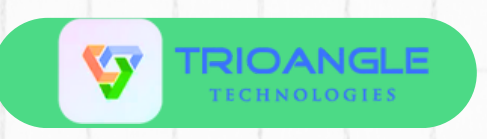

# **How to create an Opensea clone script easily?**

The first phase is to choose a blockchain platform for your NFT marketplace. Ethereum is the most well-known blockchain platform for NFTs, but there are other options unrestricted, such as Solana and Tezos.

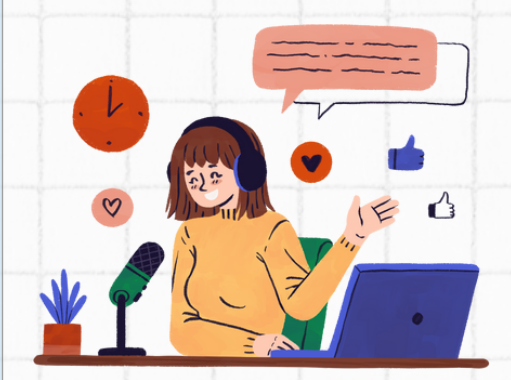

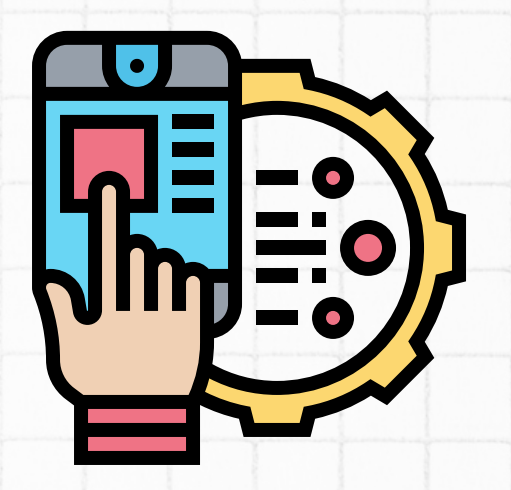

You will need to pick a hosting provider for your NFT marketplace. There are various hosting providers are available in the market

Once OpenSea Clone Script is

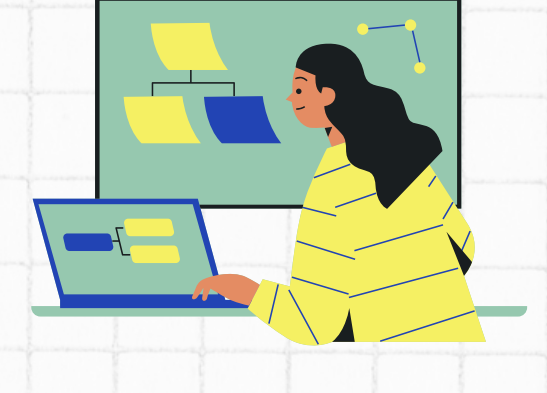

established, you can customize it to meet your specific business needs. You can adjust the look and feel of the platform, add new segments, and more.

> Once you are happy with the customizations, you can launch your own NFT marketplace. This is a simple procedure and can be achieved in a few minutes.

## **Choose a blockchain platform**

## **Customize your Clone Script**

# **Launch your NFT marketplace**

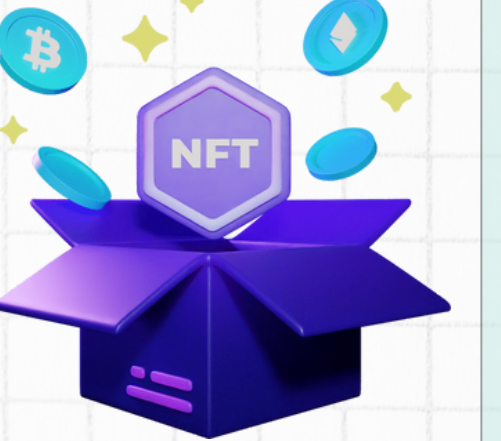

**[Opensea](https://www.trioangle.com/opensea-clone/) clone script is a fantastic way to bring your NFT marketplace high and running quickly and easily.**